# NORME INTERNATIONALE

Première édition 2010-12-15

## **Information géographique — Service d'accès aux entités géographiques par le web**

*Geographic information — Web Feature Service* 

# iTeh STANDARD PREVIEW (standards.iteh.ai)

ISO 19142:2010 https://standards.iteh.ai/catalog/standards/sist/71e48c60-b309-496e-b8cf-9857ba85b871/iso-19142-2010

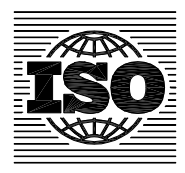

Numéro de référence ISO 19142:2010(F)

# iTeh STANDARD PREVIEW (standards.iteh.ai)

ISO 19142:2010 https://standards.iteh.ai/catalog/standards/sist/71e48c60-b309-496e-b8cf-9857ba85b871/iso-19142-2010

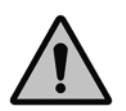

## **DOCUMENT PROTÉGÉ PAR COPYRIGHT**

#### © ISO 2010

Droits de reproduction réservés. Sauf prescription différente, aucune partie de cette publication ne peut être reproduite ni utilisée sous quelque forme que ce soit et par aucun procédé, électronique ou mécanique, y compris la photocopie et les microfilms, sans l'accord écrit de l'ISO à l'adresse ci-après ou du comité membre de l'ISO dans le pays du demandeur.

ISO copyright office Case postale 56 · CH-1211 Geneva 20 Tel. + 41 22 749 01 11 Fax + 41 22 749 09 47 E-mail copyright@iso.org Web www.iso.org

Version française parue en 2012 Publié en Suisse

## **Sommaire**

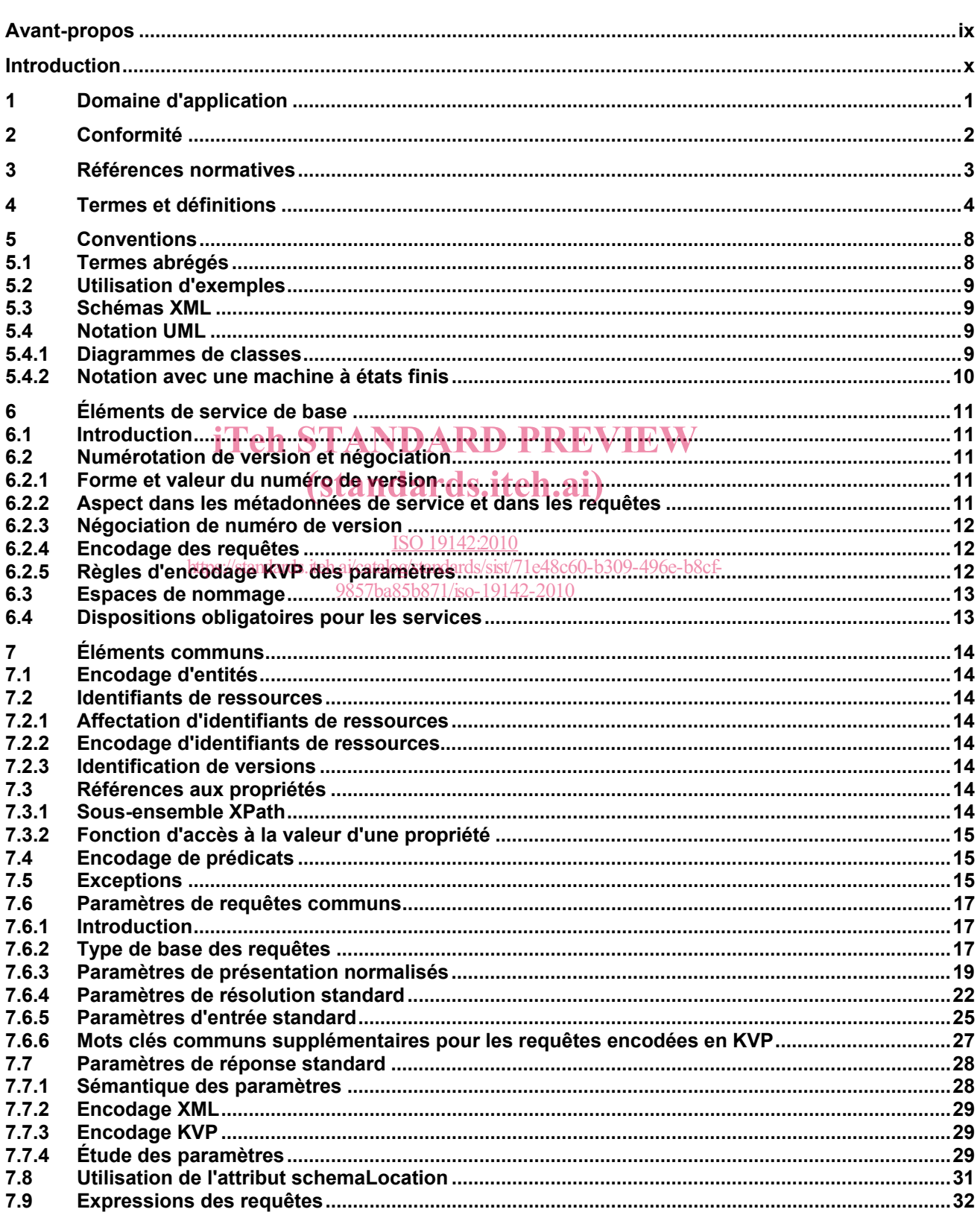

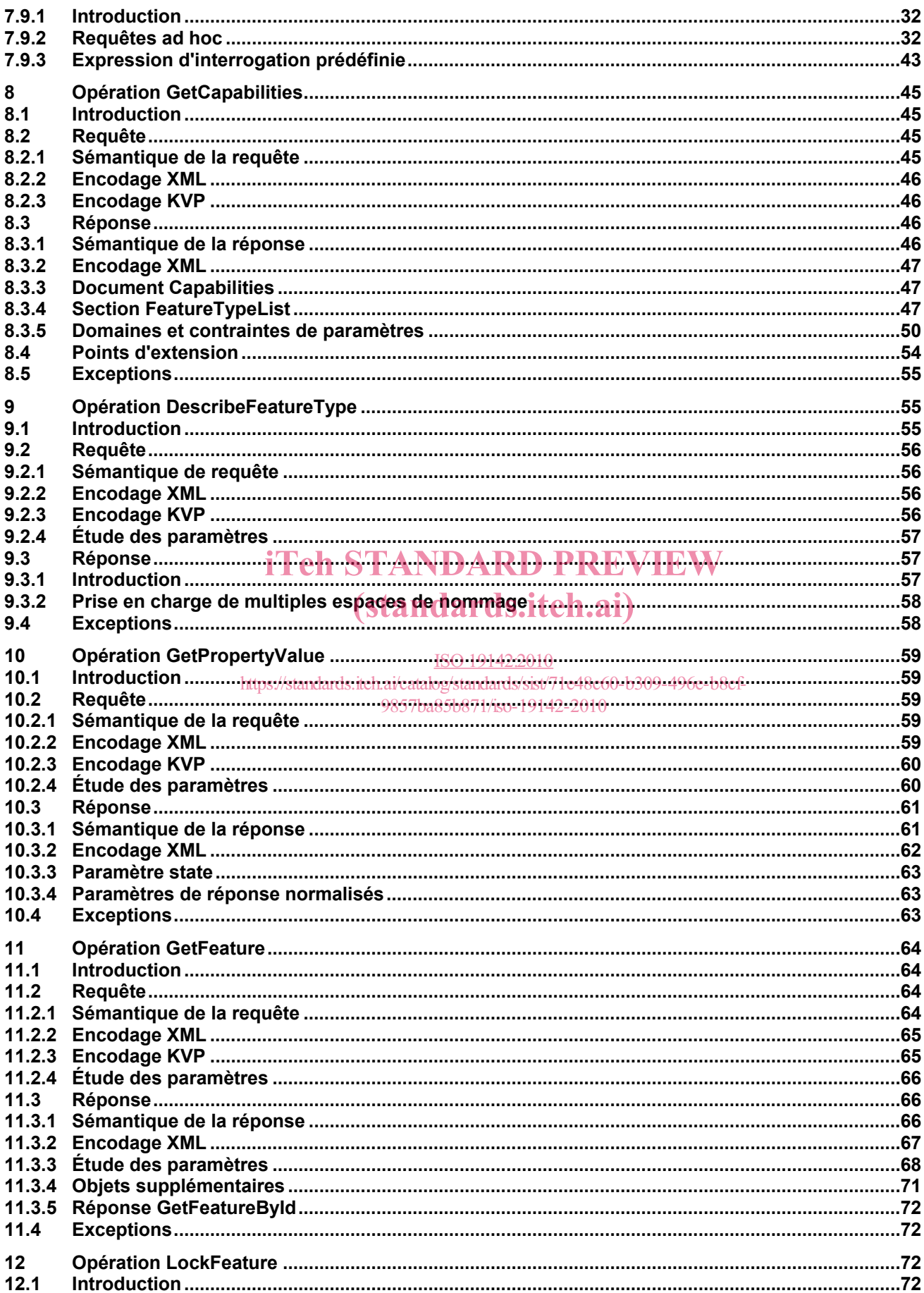

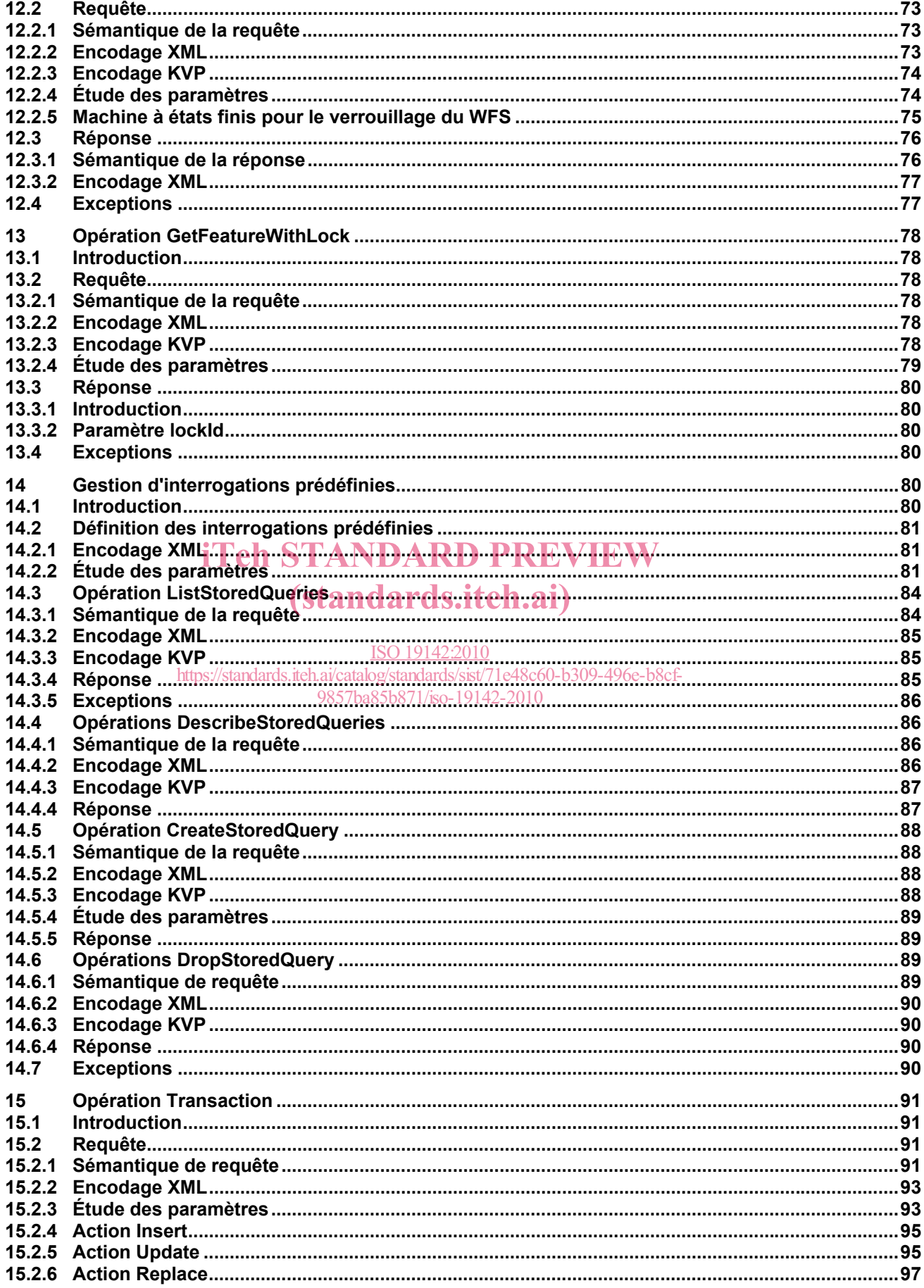

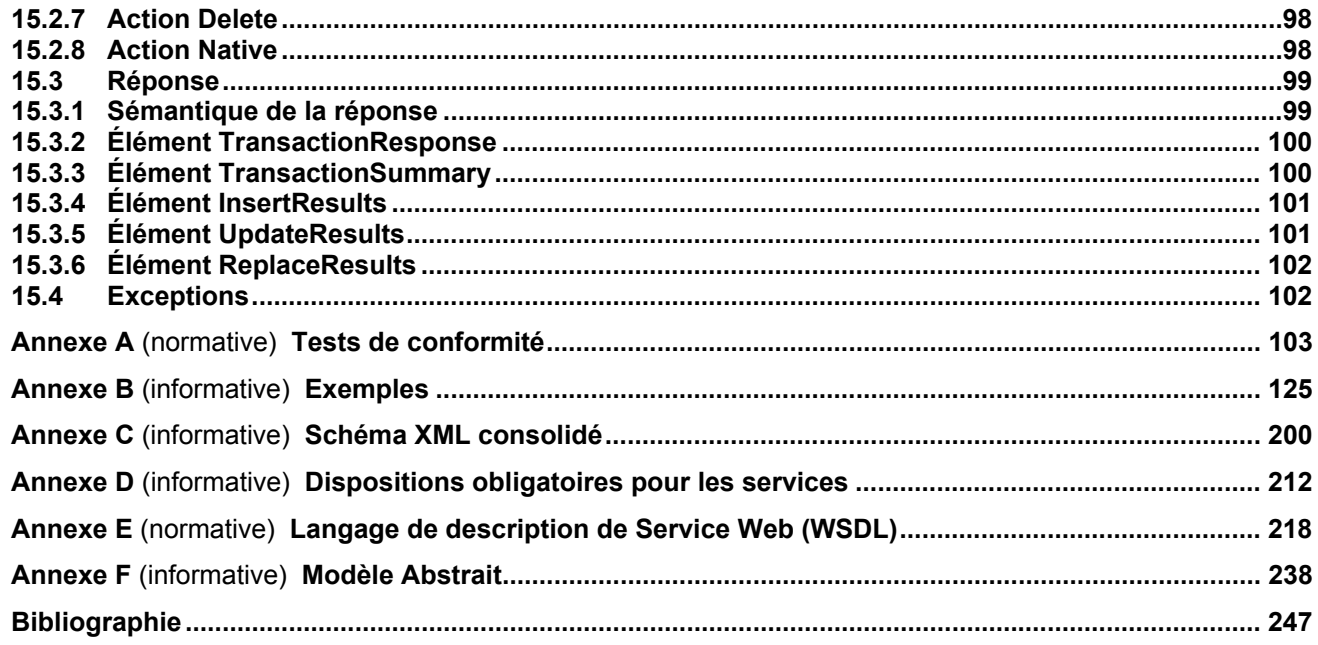

# **iTeh STANDARD PREVIEW** (standards.iteh.ai)

ISO 19142:2010 https://standards.iteh.ai/catalog/standards/sist/71e48c60-b309-496e-b8cf-9857ba85b871/iso-19142-2010

## **Figures**

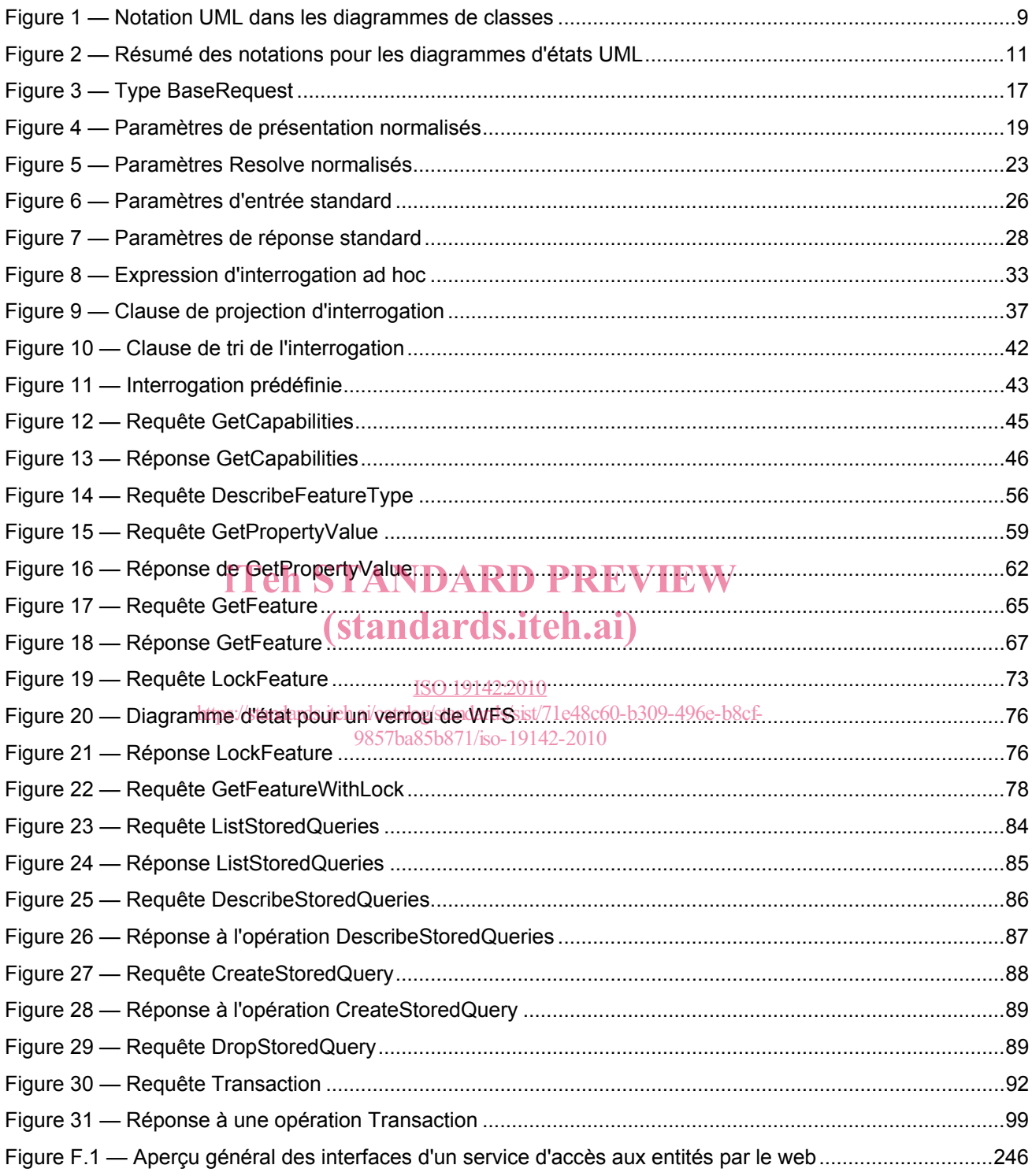

### **Tableaux**

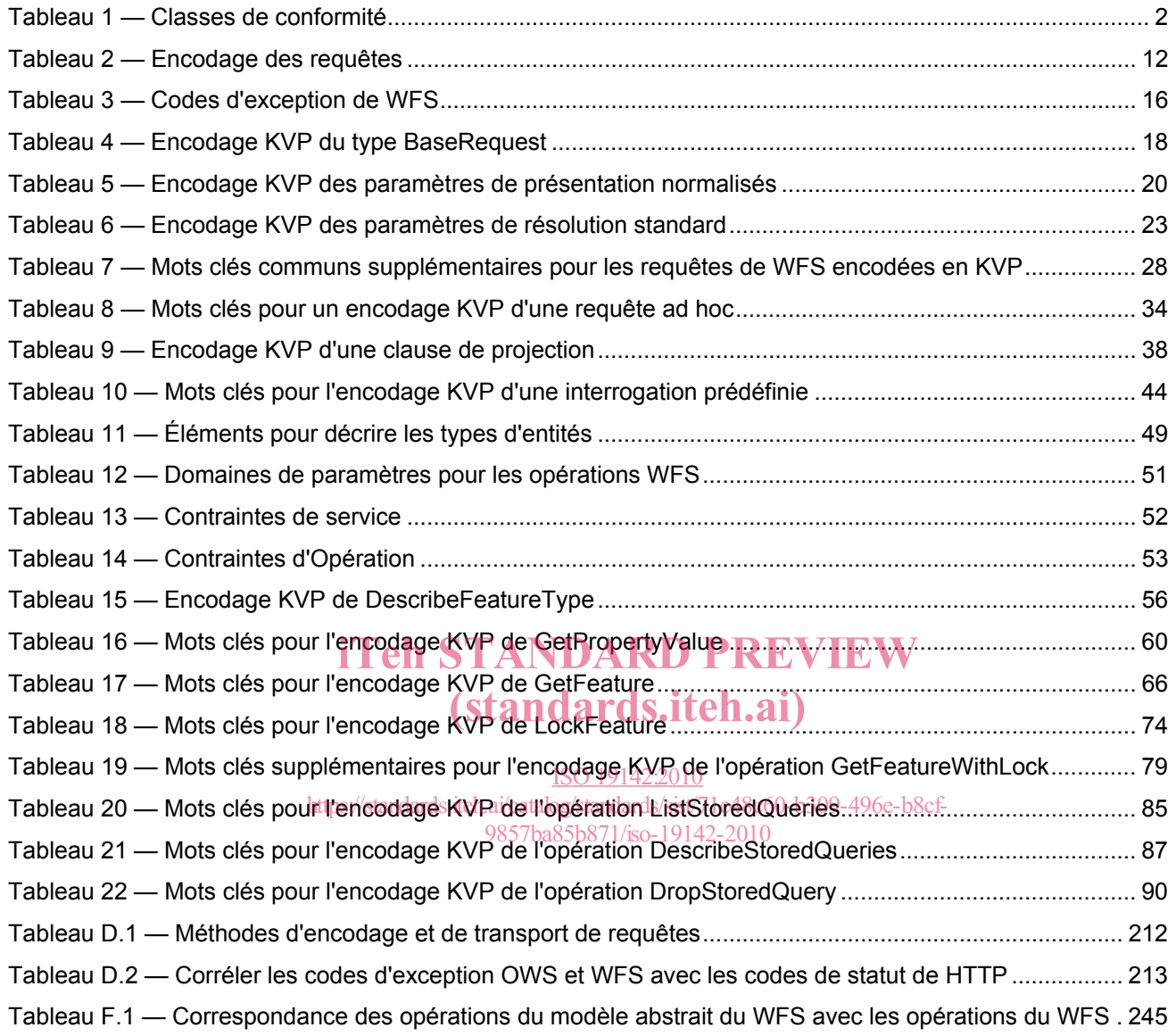

### **Avant-propos**

L'ISO (Organisation internationale de normalisation) est une fédération mondiale d'organismes nationaux de normalisation (comités membres de l'ISO). L'élaboration des Normes internationales est en général confiée aux comités techniques de l'ISO. Chaque comité membre intéressé par une étude a le droit de faire partie du comité technique créé à cet effet. Les organisations internationales, gouvernementales et non gouvernementales, en liaison avec l'ISO participent également aux travaux. L'ISO collabore étroitement avec la Commission électrotechnique internationale (CEI) en ce qui concerne la normalisation électrotechnique.

Les Normes internationales sont rédigées conformément aux règles données dans les Directives ISO/CEI, Partie 2.

La tâche principale des comités techniques est d'élaborer les Normes internationales. Les projets de Normes internationales adoptés par les comités techniques sont soumis aux comités membres pour vote. Leur publication comme Normes internationales requiert l'approbation de 75 % au moins des comités membres votants.

L'attention est appelée sur le fait que certains des éléments du présent document peuvent faire l'objet de droits de propriété intellectuelle ou de droits analogues. L'ISO ne saurait être tenue pour responsable de ne pas avoir identifié de tels droits de propriété et averti de leur existence.

L'ISO 19142 a été élaborée par le comité technique ISO/TC 211, *Information géographique/Géomatique*, en collaboration avec l'Open Geospatial Consortium, Invc. (OGC). Le service d'accès aux entités géographiques<br>par le web (WES) a été développé à l'origine au sein de l'OGC. par le web (WFS) a été développé à l'origine au sein de l'OGC.

> ISO 19142:2010 https://standards.iteh.ai/catalog/standards/sist/71e48c60-b309-496e-b8cf-9857ba85b871/iso-19142-2010

## **Introduction**

Les services d'accès aux entités géographiques par le web (WFS) représentent un changement vis-à-vis de la manière dont les informations géographiques sont créées, modifiées et échangées sur Internet. Plutôt que de partager des informations géographiques au niveau du fichier en utilisant le protocole FTP, par exemple, les services WFS offrent un accès direct à granulation fine aux données géographiques au niveau de l'entité et au niveau des propriétés de l'entité. Les services d'accès aux entités géographiques par le web permettent aux clients de ne récupérer ou de ne modifier que les données qu'ils cherchent, plutôt que de récupérer un fichier qui contient les données qu'ils cherchent et éventuellement beaucoup plus. Ces données peuvent alors être utilisées pour des buts très divers, y compris des buts autres que ceux prévus par leurs producteurs.

Dans la taxinomie des services définie dans l'ISO 19119, le WFS est principalement un service d'accès aux entités géographiques, mais a également certaines caractéristiques d'un service de types d'entités géographiques, d'un service de conversion/transformation de coordonnées et d'un service de conversion de format géographique.

## iTeh STANDARD PREVIEW (standards.iteh.ai)

ISO 19142:2010 https://standards.iteh.ai/catalog/standards/sist/71e48c60-b309-496e-b8cf-9857ba85b871/iso-19142-2010

## **Information géographique — Service d'accès aux entités géographiques par le web**

### **1 Domaine d'application**

La présente Norme internationale spécifie le comportement d'un service qui fournit des transactions sur des entités géographiques et un accès à des entités géographiques indépendamment de l'entrepôt de données sous-jacent. Elle spécifie des opérations de découverte, des opérations d'interrogation, des opérations de verrouillage, des opérations de transactions et des opérations destinées à gérer des expressions d'interrogations paramétrées qui sont prédéfinies.

Les opérations de découverte permettent d'interroger le service pour déterminer ses capacités et récupérer le schéma d'application qui définit les types d'entités qu'offre le service.

Les opérations d'interrogations permettent de récupérer les entités ou les valeurs des propriétés d'entités à partir de l'entrepôt de données sous-jacent sur la base de contraintes, définies par le client, sur les propriétés des entités. iTeh STANDARD PREVIEW

Les opérations de verrouillage permettent un accès exclusif aux entités dans le but de les modifier ou de les<br>supprimer supprimer.

Les opérations de transaction permettent que des entités soient créées, modifiées, remplacées et supprimées de l'entrepôt de données/opaque sous-jacent. (standards/sist/71e48c60-b309-496e-b8cf-9857ba85b871/iso-19142-2010

Les opérations d'interrogations prédéfinies permettent aux clients de créer, de supprimer, de répertorier et de décrire des opérations d'interrogations paramétrées qui sont prédéfinies par le serveur et peuvent être appelées de manière répétée en utilisant des valeurs de paramètres différentes.

NOTE La présente Norme internationale ne traite pas les problèmes de contrôle des accès.

La présente Norme internationale définit onze opérations:

- GetCapabilities (opération de découverte)
- DescribeFeatureType (opération de découverte)
- GetPropertyValue (opération d'interrogation)
- GetFeature (opération d'interrogation)
- LockFeature (opération de verrouillage)
- GetFeatureWithLock (opération d'interrogation et de verrouillage)
- Transaction (opération de transaction)
- CreateStoredQuery (opération d'interrogation prédéfinie)
- DropStoredQuery (opération d'interrogation prédéfinie)
- ListStoredQueries (opération d'interrogation prédéfinie)
- DescribeStoredQueries (opération d'interrogation prédéfinie)

### **2 Conformité**

Le Tableau 1 spécifie les classes de conformité définies par la présente Norme internationale et les tests spécifiés à l'Annexe A qui doivent donner des résultats satisfaisants afin de respecter chaque classe de conformité.

Le Tableau 1 répertorie également:

- a) quels tests de conformité d'encodage de filtrage (voir l'ISO 19143:2010, Article 2), le cas échéant, doivent être satisfaits pour chaque classe de conformité de WFS,
- b) quels tests de conformité de GML (voir l'ISO 19136:2007), le cas échéant, doivent être satisfaits pour chaque classe de conformité de WFS.

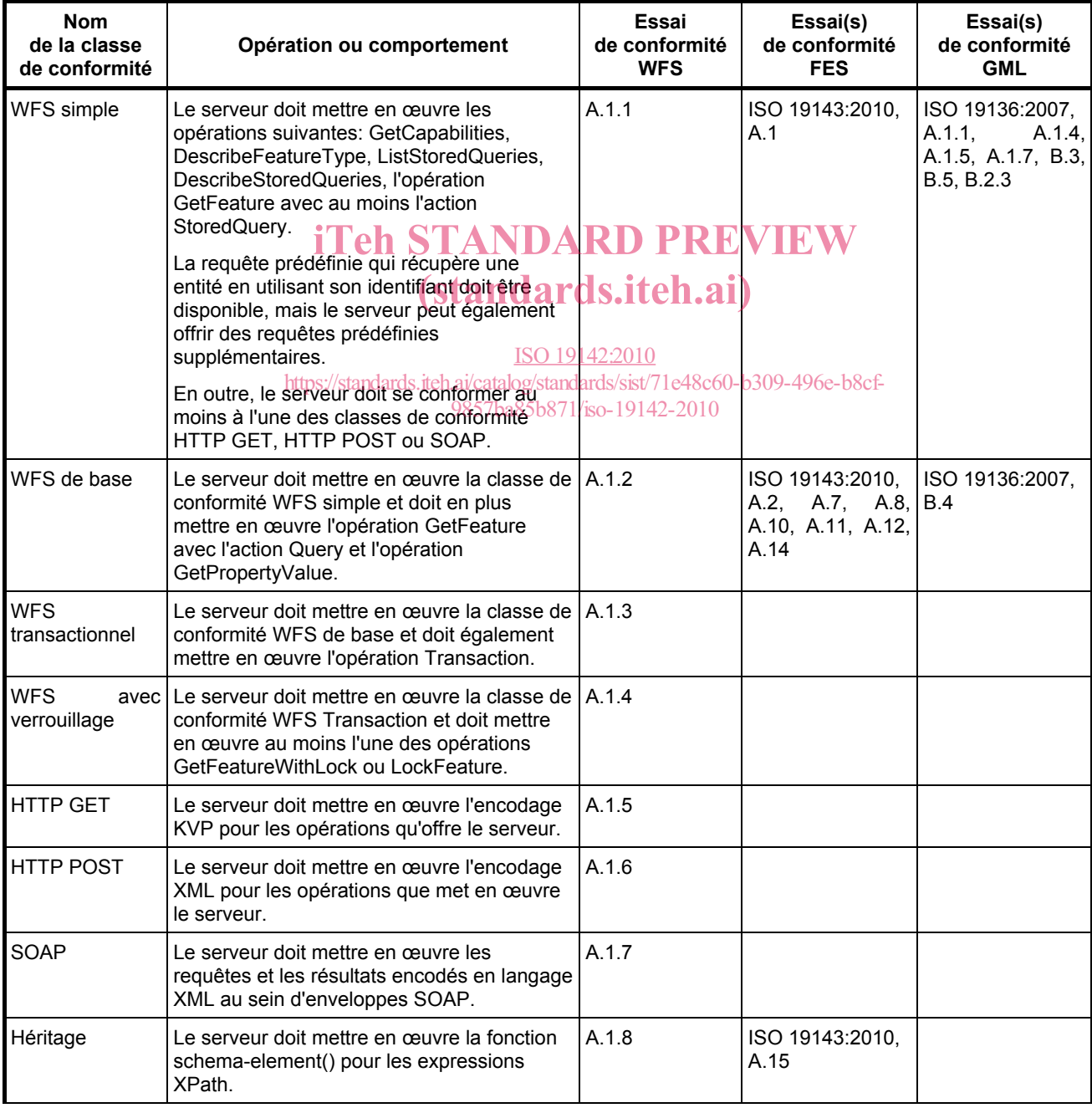

#### **Tableau 1 — Classes de conformité**

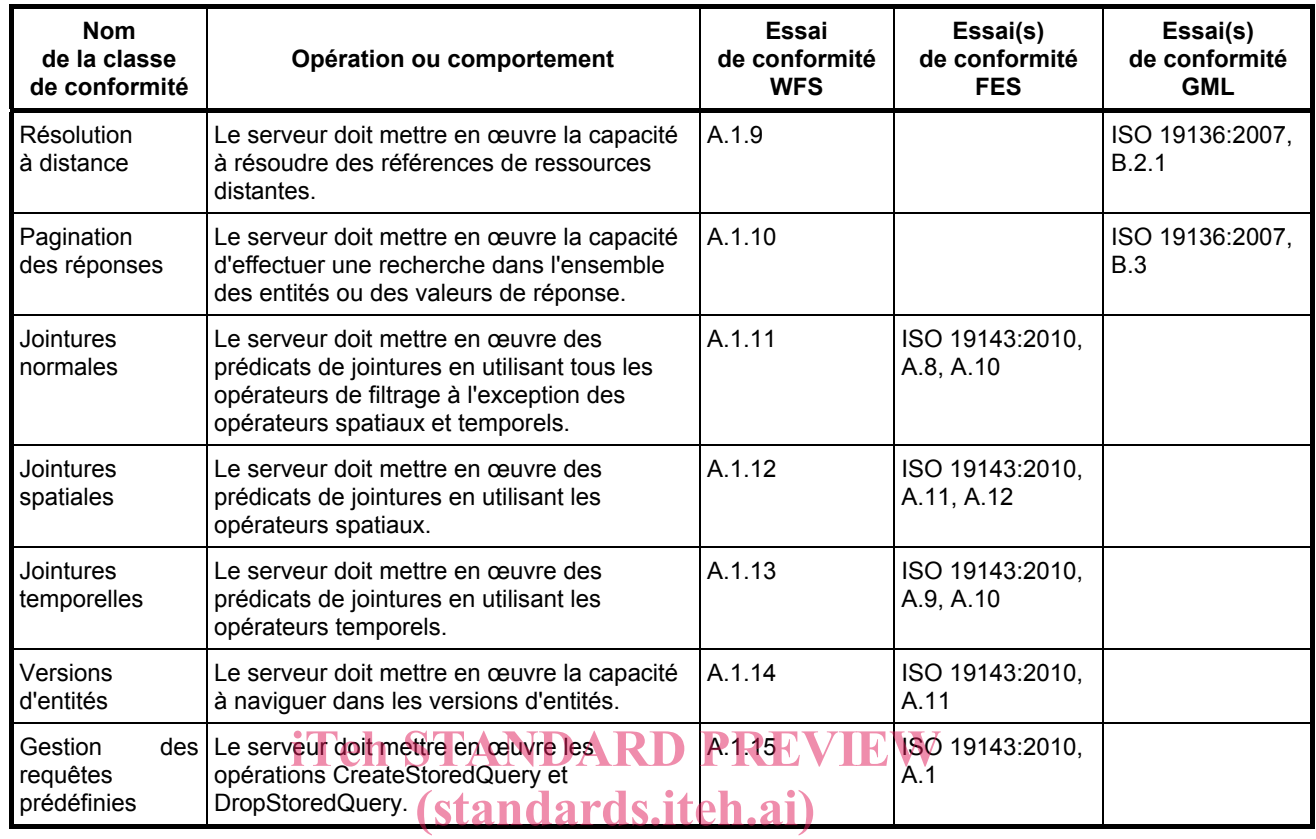

#### **Tableau 1** (*suite*)

#### ISO 19142:2010

## **3 Références normatives** iteh.ai/catalog/standards/sist/71e48c60-b309-496e-b8cf-

9857ba85b871/iso-19142-2010

Les documents de référence suivants sont indispensables à l'application du présent document. Pour les références datées, seule l'édition citée s'applique. Pour les références non datées, la dernière édition du document de référence s'applique (y compris les éventuels amendements).

ISO/TS 19103:2005, *Information géographique — Langage de schéma conceptuel*

ISO 19136:2007, *Information géographique — Langage de balisage en géographie (GML)*

ISO 19143:2010, *Information géographique — Codage de filtres*

IETF RFC 2616, *Hypertext Transfer Protocol — HTTP/1.1* (juin 1999)

IETF RFC 4646, *Tags for Identifying Languages* (septembre 2006)

OGC 06-121r3, *OGC Web Services Common Specification*, OGC® Implementation Specification (9 février 2009)

OGC 07-092r3, *Definition identifier URNs in OGC namespace*, OGC® Best Practices (15 janvier 2009)

W3C SOAP, *Simple Object Access Protocol (SOAP) 1.1*, W3C Note (27 avril 2007)

W3C WSDL, *Web Services Description Language (WSDL) 1.1*, W3C Note (15 mars 2001)

W3C XML Namespaces, *Namespaces in XML*, W3C Recommendation (14 janvier 1999)

W3C XML Path Language, *XML Path Language (XPath) 2.0*, W3C Recommendation (23 janvier 2007)

W3C XML Schema Part 1, *XML Schema Part 1: Structures,* W3C Recommendation (2 mai 2001)

W3C ML Schema Part 2, *XML Schema Part 2: Datatypes*, W3C Recommendation (2 mai 2001)

### **4 Termes et définitions**

Pour les besoins du présent document, les termes et définitions suivants s'appliquent.

#### **4.1**

#### **attribut <XML>**

paire nom-valeur que contient un **élément** (4.6)

[ISO 19136:2007, définition 4.1.3]

NOTE Dans la présente Norme internationale, un attribut est un attribut XML sauf indication contraire.

#### **4.2 client**

composant logiciel pouvant appeler une **opération** (4.17) à partir d'un **serveur** (4.28)

[ISO 19128:2005, définition 4.1]

#### **4.3**

### **coordonnée**  coordonnée<br>une des séquences de *n* nombres désignant la position d'un point dans un espace à *n* dimensions

[ISO 19111:2007, définition 4.5]

(standards.iteh.ai)

#### **4.4**

#### ISO 19142:2010

**système de coordonnées de référence** iteh.ai/catalog/standards/sist/71e48c60-b309-496e-b8cf- $\mathop{\mathsf{systeme}}\limits$  de  $\mathop{\mathsf{coordonnees}}\limits$  (4.5) associé à un $\mathop{\mathsf{objet}}\limits_{}$ par $\mathop{\mathsf{sumeférence}}\limits_{}$ l $\mathop{0}$ 

[ISO 19111:2007, définition 4.8]

#### **4.5**

#### **système de coordonnées**

ensemble de règles mathématiques déterminant la façon dont les coordonnées sont affectées à des points

[ISO 19111:2007, définition 4.10]

#### **4.6**

#### **élément <XML>**

élément d'information de base d'un document XML contenant des éléments enfants, des **attributs** (4.1) et des données de caractères

[ISO 19136:2007, définition 4.1.23]

#### **4.7**

#### **entité**

abstraction de phénomènes du monde réel

[ISO 19101:2002, définition 4.11

NOTE Une entité peut apparaître sous la forme d'un type ou d'une instance. Il convient d'utiliser le terme «type d'entité» ou «instance d'entité» lorsqu'une seule est désignée.

#### **4.8**

#### **identifiant d'entité**

identifiant qui désigne de manière unique une instance d'**entité** (4.7)

#### **4.9**

#### **expression de filtrage**

prédicat encodé en utilisant le langage XML

[ISO 19143:2010, définition 4.11]

#### **4.10**

**interface** 

ensemble nommé d'**opérations** (4.17) qui caractérisent le comportement d'une entité

[ISO 19119:2005, définition 4.2]

#### **4.11**

#### **prédicat de jointure**

**expression de filtrage** (4.9) qui inclut une ou plusieurs clauses qui contraignent les propriétés de deux types d'**entités** (4.7) différents

[ISO 19143:2010, définition 4.16]

NOTE Dans la présente Norme internationale, les types d'entités seront des types d'**entités** (4.7).

## **4.12**

#### **uplet de jointure**

## iTeh STANDARD PREVIEW

upier de jointure<br>ensemble de deux instances d'objets pui plus qui satisfont à un filtre qui inclut des prédicats de **jointure** (4.11)

NOTE Dans la présente Norme internationale, les instances d'objets seront des types d'**entités** (4.7). ISO 19142:2010 https://standards.iteh.ai/catalog/standards/sist/71e48c60-b309-496e-b8cf-

9857ba85b871/iso-19142-2010

#### **4.13**

#### **ressource locale**

ressource qui se trouve sous le contrôle direct d'un système

NOTE Dans la présente Norme internationale, le système est un service d'accès aux entités géographiques par le web et la ressource est conservée dans un entrepôt de données se trouvant sous le contrôle direct de ce service.

#### **4.14**

#### **attribut locator**

**attribut** (4.1) dont les valeurs constituent une référence à une **ressource locale** (4.13) ou **distante** (4.20)

NOTE En langage XML, cet attribut est couramment appelé href et contient une référence URI à la ressource distante (voir W3C XLink).

#### **4.15**

#### **Multipurpose Internet Mail Extensions (MIME) type (type de protocole MIME)**

type de support et sous-type de données dans le corps d'un message qui désigne la représentation native (forme canonique) de telles données

[IETF RFC 2045:1996]

## **4.16**

## **espace de nommage**

**<XML>** 

ensemble de noms, identifiés par une référence URI, qui sont utilisés dans les documents XML comme noms d'**éléments** (4.6) et noms d'**attributs** (4.1)

[W3C XML Namespaces:1999]